# **ALB Consult K/S**

Belvederevej 26, 1. tv. 3000 Helsingør

CVR-nr. 40 97 29 35

Årsrapport for perioden 1. januar til 31. december 2021

(2. regnskabsår)

Årsrapporten er fremlagt og godkendt på selskabets ordinære generalforsamling den 2. januar 2022

Frank Jørgensen dirigent

# In dholds for tegnelse

|                                                 | Side |
|-------------------------------------------------|------|
| Påtegninger                                     |      |
| Ledelsespåtegning                               | 1    |
| Ledelsesberetning                               |      |
| Selskabsoplysninger                             | 2    |
| Ledelsesberetning                               | 3    |
| Årsregnskab                                     |      |
| Resultatopgørelse 1. januar - 31. december 2021 | 4    |
| Balance pr. 31. december 2021                   | 5    |
| Egenkapitalopgørelse                            | 7    |
| Noter til årsrapporten                          | 8    |
| Anvendt regnskabspraksis                        | 9    |

## Ledelsespåtegning

Direktionen har dags dato behandlet og godkendt årsrapporten for regnskabsåret 1. januar - 31. december 2021 for ALB Consult K/S.

Årsrapporten aflægges i overensstemmelse med årsregnskabsloven.

Det er min opfattelse, at årsregnskabet giver et retvisende billede af selskabets aktiver, passiver og finansielle stilling pr. 31. december 2021 og resultatet af selskabets aktiviteter for regnskabsåret 1. januar - 31. december 2021.

Ledelsesberetningen indeholder efter min opfattelse en retvisende redegørelse for de forhold, beretningen omhandler.

Årsregnskabet er ikke revideret. Ledelsen erklærer, at betingelserne herfor er opfyldt.

Årsrapporten indstilles til generalforsamlingens godkendelse.

Helsingør, den 2. januar 2022

#### Direktion

GJ Tagentreprise, komplementar ApS direktør

## Selskabsoplysninger

Selskabet ALB Consult K/S

Belvederevej 26, 1. tv.

3000 Helsingør

CVR-nr.: 40 97 29 35

Regnskabsperiode: 1. januar - 31. december 2021

Stiftet: 29. november 2019 2. regnskabsår Regnskabsår:

Hjemsted: Helsingør

GJ Tagentreprise, komplementar ApS, direktør Direktion

Generalforsamling Ordinær generalforsamling afholdes 2. januar 2022 på selskabets

adresse.

## Ledelsesberetning

#### Selskabets væsentligste aktiviteter

Selskabets formål er at udføre rådgivningsydelser, konsulentbistand køb og salg af fastejendom og dermed beslægtet virksomhed efter ledelsens skøn.

#### Usikkerhed ved indregning og måling

Der er ikke forekommet usikkerhed ved indregning og måling i årsrapporten.

#### Usædvanlige forhold

Selskabets aktiver, passiver og finansielle stilling pr. 31. december 2021 samt resultatet af selskabets aktiviteter for regnskabsåret 2021 er ikke påvirket af usædvanlige forhold.

#### Udviklingen i aktiviteter og økonomiske forhold

Selskabets resultatopgørelse for 2021 udviser et overskud på kr. 0, og selskabets balance pr. 31. december 2021 udviser en egenkapital på kr. 1.000.

# Resultatopgørelse 1. januar - 31. december 2021

|                                 | Note   | 2021<br>kr. | 2020<br>kr. |
|---------------------------------|--------|-------------|-------------|
| Resultat før finansielle poster |        | 0           | 0           |
| Ordinært resultat før skat      |        | 0           | 0           |
| Resultat før skat               |        | 0           | 0           |
| Skat af årets resultat          | _      | 0           | 0           |
| Årets resultat                  | -<br>- | 0           | 0           |
|                                 |        |             |             |
|                                 | _      | 2021        | 2020        |
|                                 |        | kr.         | kr.         |

Forslag til resultatdisponering

# Balance pr. 31. december 2021

|                         | Note | kr.   | 2020<br>kr. |
|-------------------------|------|-------|-------------|
| Aktiver                 |      |       |             |
| Andre tilgodehavender   |      | 1.000 | 1.000       |
| Tilgodehavender         |      | 1.000 | 1.000       |
| Omsætningsaktiver i alt |      | 1.000 | 1.000       |
| Aktiver i alt           |      | 1.000 | 1.000       |

# Balance pr. 31. december 2021

|                                       | Note | kr.   | 2020<br>kr. |
|---------------------------------------|------|-------|-------------|
| Passiver                              |      |       |             |
| Virksomhedskapital                    |      | 1.000 | 1.000       |
| Egenkapital                           | 2    | 1.000 | 1.000       |
| Passiver i alt                        |      | 1.000 | 1.000       |
| Pantsætninger og sikkerhedsstillelser | 3    |       |             |

# Egenkapitalopgørelse

|                               | Virksomheds-            |       |
|-------------------------------|-------------------------|-------|
|                               | <u>kapital</u>          | I alt |
| Egenkapital 1. januar 2021    | 1.000                   | 1.000 |
| Årets resultat                | 0                       | 0     |
| Egenkapital 31. december 2021 | 1.000                   | 1.000 |
|                               | Virksomheds-<br>kapital | I alt |
| Egenkapital 1. januar 2020    | 1.000                   | 1.000 |
| Årets resultat                | 0                       | 0     |
| Egenkanital 31. december 2020 | 1.000                   | 1.000 |

## Noter

## Finansielle omkostninger

## **Egenkapital**

består af 1.000 à nominelt kr. 1. Ingen er tillagt særlige rettigheder.

Der har ikke været ændringer i i de seneste 5 år.

## Pantsætninger og sikkerhedsstillelser

Der er ikke stillet sikkerhed.

Årsrapporten for ALB Consult K/S for 2021 er aflagt i overensstemmelse med årsregnskabslovens bestemmelser for virksomheder i regnskabsklasse B.

Den anvendte regnskabspraksis er uændret i forhold til sidste år.

Årsrapporten for 2021 er aflagt i kr.

#### Generelt om indregning og måling

I resultatopgørelsen indregnes indtægter i takt med, at de indtjenes. Herudover indregnes værdireguleringer af finansielle aktiver og forpligtelser. I resultatopgørelsen indregnes ligeledes alle omkostninger, herunder afskrivninger og nedskrivninger.

Aktiver indregnes i balancen, når det er sandsynligt, at fremtidige økonomiske fordele vil tilflyde selskabet, og aktivets værdi kan måles pålideligt.

Forpligtelser indregnes i balancen, når det er sandsynligt, at fremtidige økonomiske fordele vil fragå selskabet, og forpligtelsens værdi kan måles pålideligt.

Ved første indregning måles aktiver og forpligtelser til kostpris. Efterfølgende måles aktiver og forpligtelser som beskrevet for hver enkelt regnskabspost nedenfor.

Visse finansielle aktiver og forpligtelser måles til amortiseret kostpris, hvorved der indregnes en konstant effektiv rente over løbetiden. Amortiseret kostpris opgøres som oprindelig kostpris med fradrag af eventuelle afdrag samt tillæg/fradrag af den akkumulerede amortisering af forskellen mellem kostpris og nominelt beløb.

Ved indregning og måling tages hensyn til forudsigelige tab og risici, der fremkommer, inden årsrapporten aflægges, og som be- eller afkræfter forhold, der eksisterede på balancedagen.

### Resultatopgørelsen

#### Bruttofortjeneste

Selskabet anvender bestemmelsen i årsregnskabslovens § 32, hvorefter selskabets omsætning ikke er oplyst.

Bruttofortjeneste er et sammendrag af nettoomsætning, produktionsomkostninger samt andre driftsindtægter.

#### **Nettoomsætning**

Indtægter fra salg af handelsvarer og færdigvarer, indregnes i resultatopgørelsen, når levering og risikoovergang til køber har fundet sted, og hvis indtægten kan opgøres pålideligt og forventes modtaget.

Nettoomsætningen måles til dagsværdien af det aftalte vederlag ekskl. moms og afgifter. Alle former for afgivne rabatter er fratrukket i nettoomsætningen.

#### Produktionsomkostninger

Produktionsomkostninger omfatter de fremstillings- og fremskaffelsesomkostninger, der afholdes for at opnå årets nettoomsætning. De producerende virksomheder indregner direkte og indirekte fremstillingsomkostninger, herunder omkostninger til råvarer og hjælpematerialer, løn og gager, energiforbrug, vedligeholdelse, leasing samt afskrivninger på produktionsanlæg, med regulering for ændringer i færdigvarelagre og varer under fremstilling. Handelsvirksomhederne indregner vareforbrug og nedskrivninger på varelagre for svind, ukurans og værdiforringelser.

Under produktionsomkostninger indregnes tillige forsknings- og udviklingsomkostninger, der ikke opfylder kriterierne for aktivering, samt afskrivning på aktiverede udviklingsomkostninger.

#### Distributionsomkostninger

Distributionsomkostninger omfatter omkostninger, der er afholdt til distribution af varer solgt i årets løb og til årets gennemførte salgskampagner mv. Herunder indregnes omkostninger til salgspersonale, reklame- og udstillingsomkostninger samt afskrivninger på distributions- og salgsrelaterede aktiver.

#### Administrationsomkostninger

Administrationsomkostninger omfatter omkostninger, der er afholdt i året til ledelse og administration af virksomheden, herunder omkostninger til det administrative personale, ledelse, kontorlokaler og kontoromkostninger samt afskrivninger.

#### Af- og nedskrivninger

Af- og nedskrivninger indeholder årets af- og nedskrivninger af immaterielle og materielle anlægsaktiver.

#### Finansielle indtægter og omkostninger

Finansielle indtægter og omkostninger indregnes i resultatopgørelsen med de beløb, der vedrører regnskabsåret. Finansielle poster omfatter renteindtægter og -omkostninger, finansielle omkostninger ved finansiel leasing, realiserede og urealiserede kursgevinster og -tab vedrørende værdipapirer, gæld og transaktioner i fremmed valuta, amortisering af finansielle aktiver og forpligtelser samt tillæg og godtgørelse under acontoskatteordningen mv.

#### Balancen

#### Immaterielle anlægsaktiver

#### Goodwill

Ved køb af nye virksomheder anvendes overtagelsesmetoden, hvorefter de nytilkøbte virksomheders identificerede aktiver og forpligtelser måles til dagsværdi på erhvervelsestidspunktet. Der indregnes en hensat forpligtelse til dækning af omkostninger ved besluttede og offentliggjorte omstruktureringer i den erhvervede virksomhed i forbindelse med købet. Der tages hensyn til skatteeffekten af de foretagne omvurderinger.

Positive forskelsbeløb (goodwill) mellem kostpris og dagsværdi af overtagne identificerede aktiver og forpligtelser, inkl. hensatte forpligtelser til omstrukturering, indregnes under immaterielle anlægsaktiver og afskrives systematisk over resultatopgørelsen efter en individuel vurdering af den økonomiske levetid. Goodwill fra erhvervede virksomheder kan reguleres indtil udgangen af året efter anskaffelsen.

Erhvervet goodwill måles til kostpris med fradrag af akkumulerede af- og nedskrivninger.

Goodwill afskrives over den vurderede økonomiske levetid, der fastlægges på baggrund af ledelsens erfaringer inden for de enkelte forretningsområder. Goodwill afskrives lineært over afskrivningsperioden, der udgør år. Afskrivningsperioden er fastlagt ud fra en vurdering af, at der er tale om strategisk erhvervede virksomheder med en stærk markedsposition og langsigtet indtjeningsprofil.

#### Materielle anlægsaktiver

Produktionsanlæg og maskiner samt andre anlæg, driftsmateriel og inventar måles til kostpris med fradrag af akkumulerede af- og nedskrivninger.

Afskrivningsgrundlaget er kostpris med fradrag af forventet restværdi efter afsluttet brugstid.

Kostpris omfatter anskaffelsesprisen og omkostninger direkte tilknyttet anskaffelsen indtil det tidspunkt, hvor aktivet er klar til brug. For egne fremstillede aktiver omfatter kostprisen direkte og indirekte omkostninger til materialer, komponenter, underleverandører og løn.

Der foretages lineære afskrivninger baseret på følgende vurdering af aktivernes forventede brugstider og restværdier:

Aktiver med en kostpris på under kr. - omkostningsføres i anskaffelsesåret.

#### Varebeholdninger

Varebeholdninger måles til kostpris efter FIFO-metoden. Er nettorealisationsværdien lavere end kostprisen, nedskrives til denne lavere værdi.

Kostpris for handelsvarer samt råvarer og hjælpematerialer omfatter anskaffelsespris med tillæg af hjemtagelsesomkostninger.

Kostpris for fremstillede færdigvarer samt varer under fremstilling omfatter kostpris for råvarer, hjælpematerialer, direkte løn og indirekte produktionsomkostninger.

Nettorealisationsværdien for varebeholdninger opgøres som forventet salgspris med fradrag af direkte færdiggørelsesomkostninger og omkostninger, der afholdes for at effektuere salget. Værdien fastsættes under hensyntagen til varebeholdningers omsættelighed, ukurans og forventet udvikling i salgspris.

#### Tilgodehavender

Tilgodehavender måles til amortiseret kostpris.

### Periodeafgrænsningsposter

Periodeafgrænsningsposter, indregnet under omsætningsaktiver, omfatter afholdte omkostninger vedrørende efterfølgende regnskabsår.

#### Egenkapital

#### Gældsforpligtelser

Finansielle forpligtelser indregnes ved lånoptagelse til det modtagne provenu efter fradrag af afholdte transaktionsomkostninger. I efterfølgende perioder måles de finansielle forpligtelser til amortiseret kostpris svarende til den kapitaliserede værdi ved anvendelse af den effektive rente, så forskellen mellem nettoprovenuet og den nominelle værdi indregnes i resultatopgørelsen over låneperioden.

I finansielle forpligtelser indregnes tillige den kapitaliserede restleasingforpligtelse på finansielle leasingkontrakter.

Øvrige gældsforpligtelser, som omfatter gæld til leverandører, tilknyttede virksomheder samt anden gæld, måles til amortiseret kostpris, hvilket sædvanligvis svarer til nominel værdi.

## Verifikation

Transaktion 09222115557460441301

#### Dokument

# 236\_ALB\_Consult\_2021-ALB Consult KS-2021-12-31-40972935

Hoveddokument

14 sider

Påbegyndt 2022-01-02 17:15:22 CET (+0100) af Jesper

Færdiggjort 2022-01-02 17:18:51 CET (+0100)

### Initiativtager

#### Jesper Kirk (JK)

Revirk Consulting jesper@jesperkirk.dk +4522164319

#### Signerende parter

#### Frank Jørgensen (FJ)

*tilfrank@live.dk* +4526908800

Signeret 2022-01-02 17:18:51 CET (+0100)

Denne verificering blev udstedt af Scrive. Information med kursiv er sikkert verificeret af Scrive. For mere information/bevismateriale om dette dokument se de skjulte vedhæftede filer. Brug en PDF-læser såsom Adobe Reader, der kan vise skjulte vedhæftede filer, for at se vedhæftede filer. Vær opmærksom på, at hvis dokumentet udskrives, kan integriteten af en sådan udskrevet kopi ikke verificeres i henhold til nedenstående, og at en grundlæggende udskrift vil mangle indholdet af de skjulte vedhæftede filer. Den digitale signatur (elektronisk segl) sikrer, at integriteten af dette dokument, inklusive de skjulte vedhæftede filer, kan bevises matematisk og uafhængigt af Scrive. For at gøre det mere bekvemmeligt leverer Scrive også en service, der giver dig mulighed for automatisk at verificere dokumentets integritet på: https://scrive.com/verify

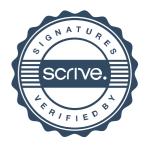